#### ECE498AL

# Lecture 3: A Simple Example, Tools, and CUDA Threads

### A Simple Running Example Matrix Multiplication

- A simple matrix multiplication example that illustrates the basic features of memory and thread management in CUDA programs
	- Leave shared memory usage until later
	- Local, register usage
	- Thread ID usage
	- Memory data transfer API between host and device
	- Assume square matrix for simplicity

## Programming Model: Square Matrix Multiplication Example

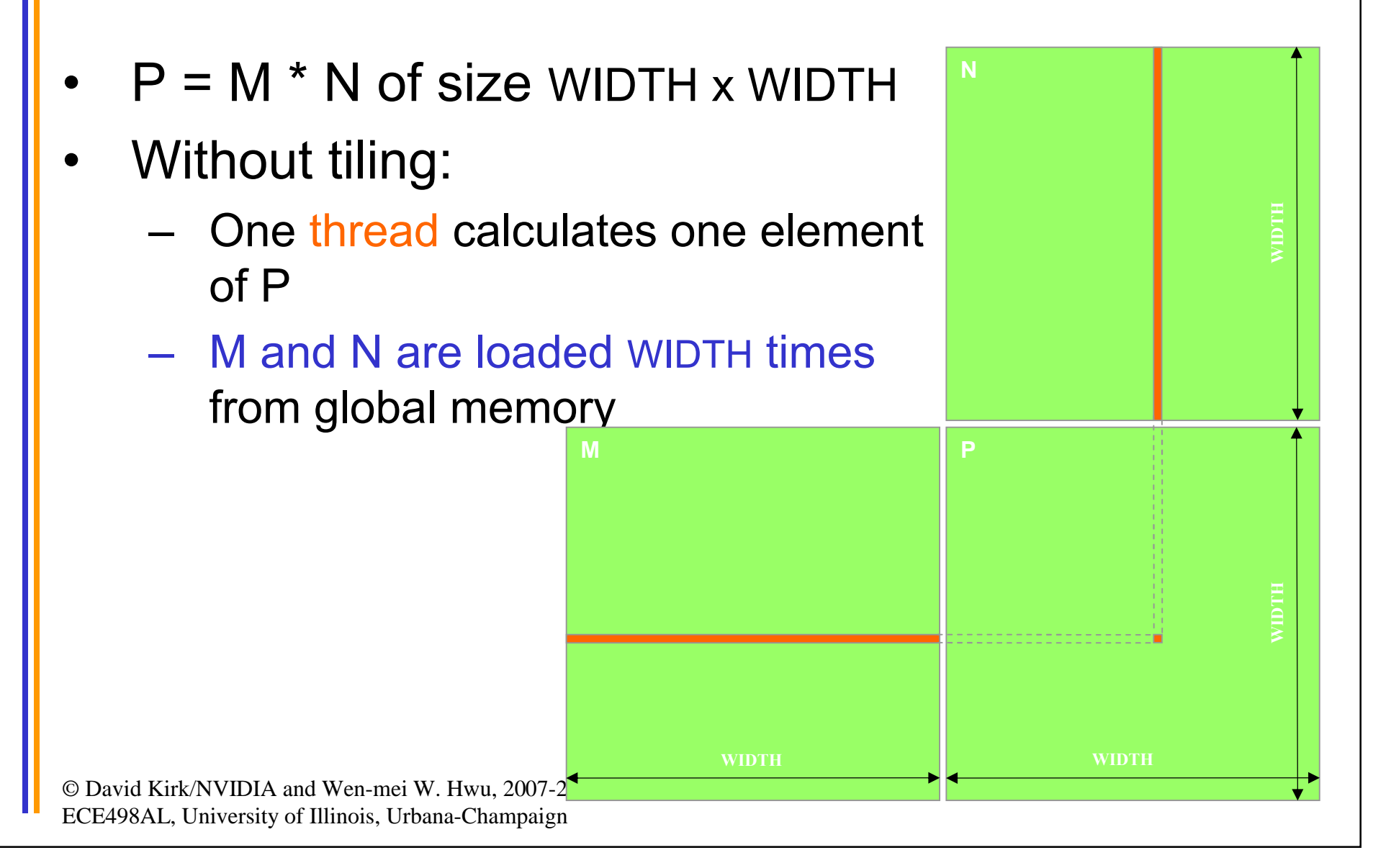

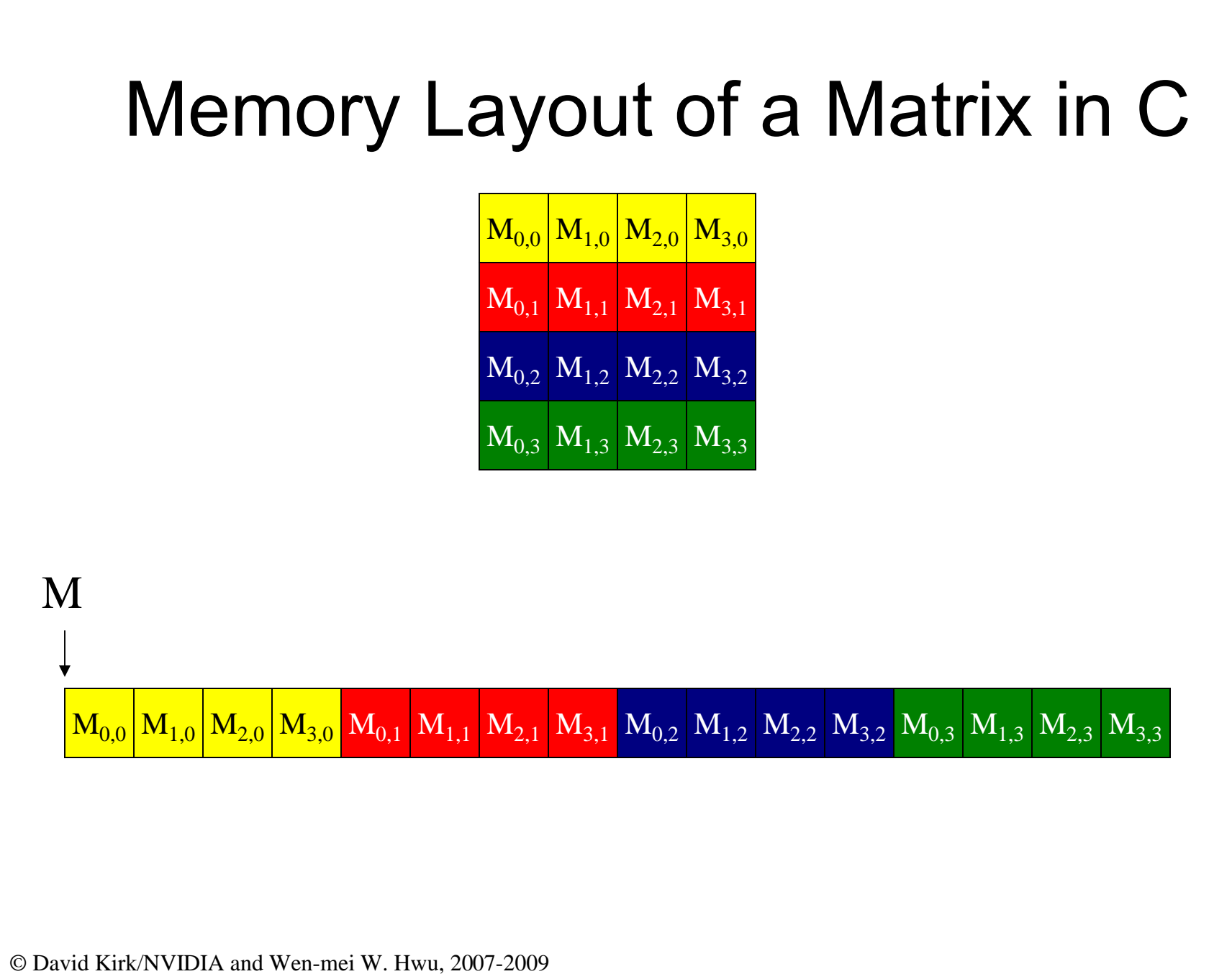

ECE498AL, University of Illinois, Urbana-Champaign

4

#### Step 1: Matrix Multiplication A Simple Host Version in C

**N** void MatrixMulOnHost(float\* M, float\* N, float\* P, int Width) // Matrix multiplication on the (CPU) host in double precision

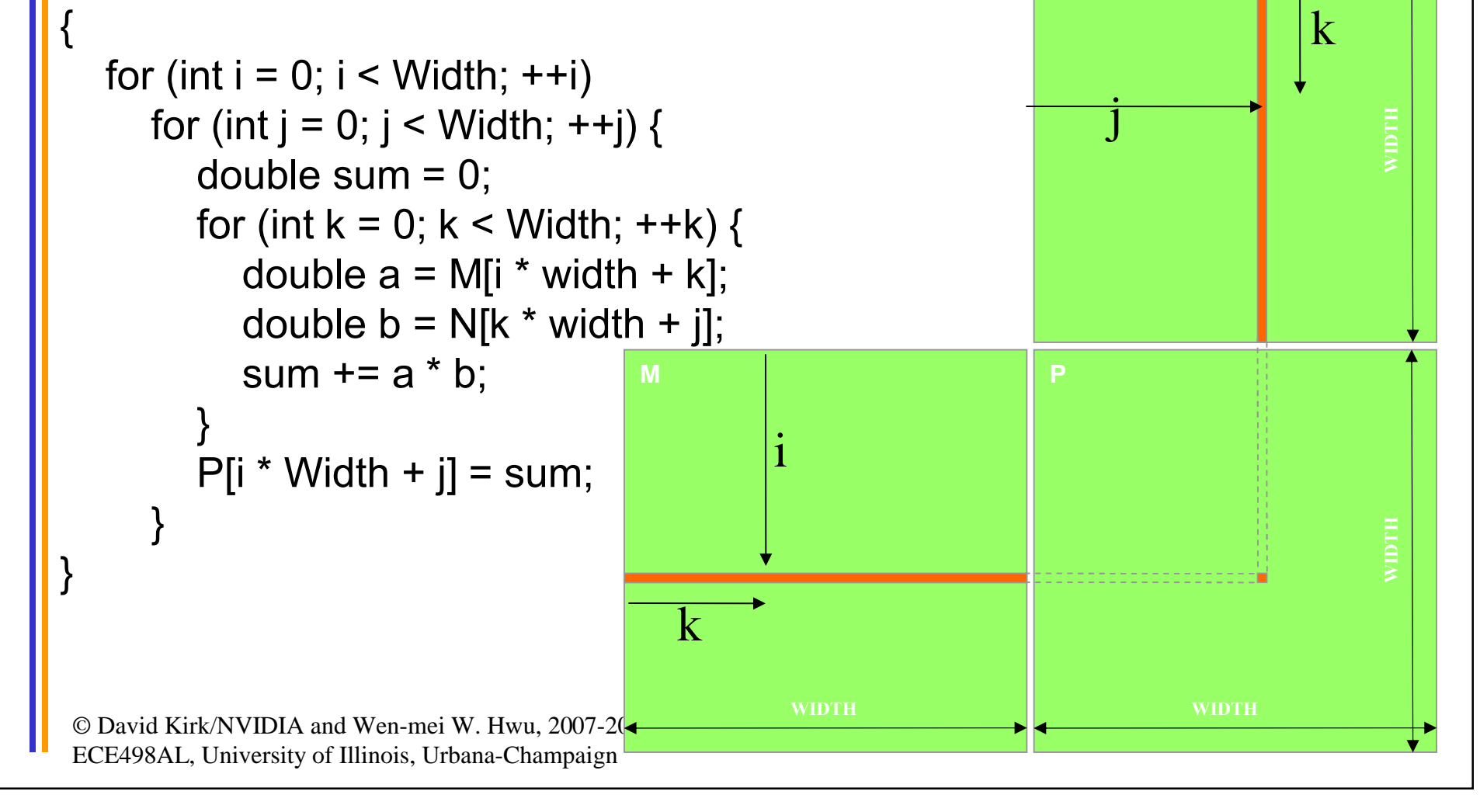

#### Step 2: Input Matrix Data Transfer (Host-side Code)

```
void MatrixMulOnDevice(float* M, float* N, float* P, int Width)
```

```
int size = Width * Width * sizeof(float);
float* Md, Nd, Pd;
```
{

```
…
1. // Allocate and Load M, N to device memory 
  cudaMalloc(&Md, size);
  cudaMemcpy(Md, M, size, cudaMemcpyHostToDevice);
```
cudaMalloc(&Nd, size); **cudaMemcpy(Nd, N, size, cudaMemcpyHostToDevice);**

// Allocate P on the device cudaMalloc(&Pd, size);

#### Step 3: Output Matrix Data Transfer (Host-side Code)

- 2. // Kernel invocation code to be shown later …
- 3. // Read P from the device **cudaMemcpy(P, Pd, size, cudaMemcpyDeviceToHost);**

// Free device matrices cudaFree(Md); cudaFree(Nd); cudaFree (Pd);

}

#### Step 4: Kernel Function

// Matrix multiplication kernel – per thread code

\_\_global\_\_ void MatrixMulKernel(float\* Md, float\* Nd, float\* Pd, int Width)

// Pvalue is used to store the element of the matrix // that is computed by the thread float Pvalue  $= 0$ ;

© David Kirk/NVIDIA and Wen-mei W. Hwu, 2007-2009 ECE498AL, University of Illinois, Urbana-Champaign

{

#### Step 4: Kernel Function (cont.)

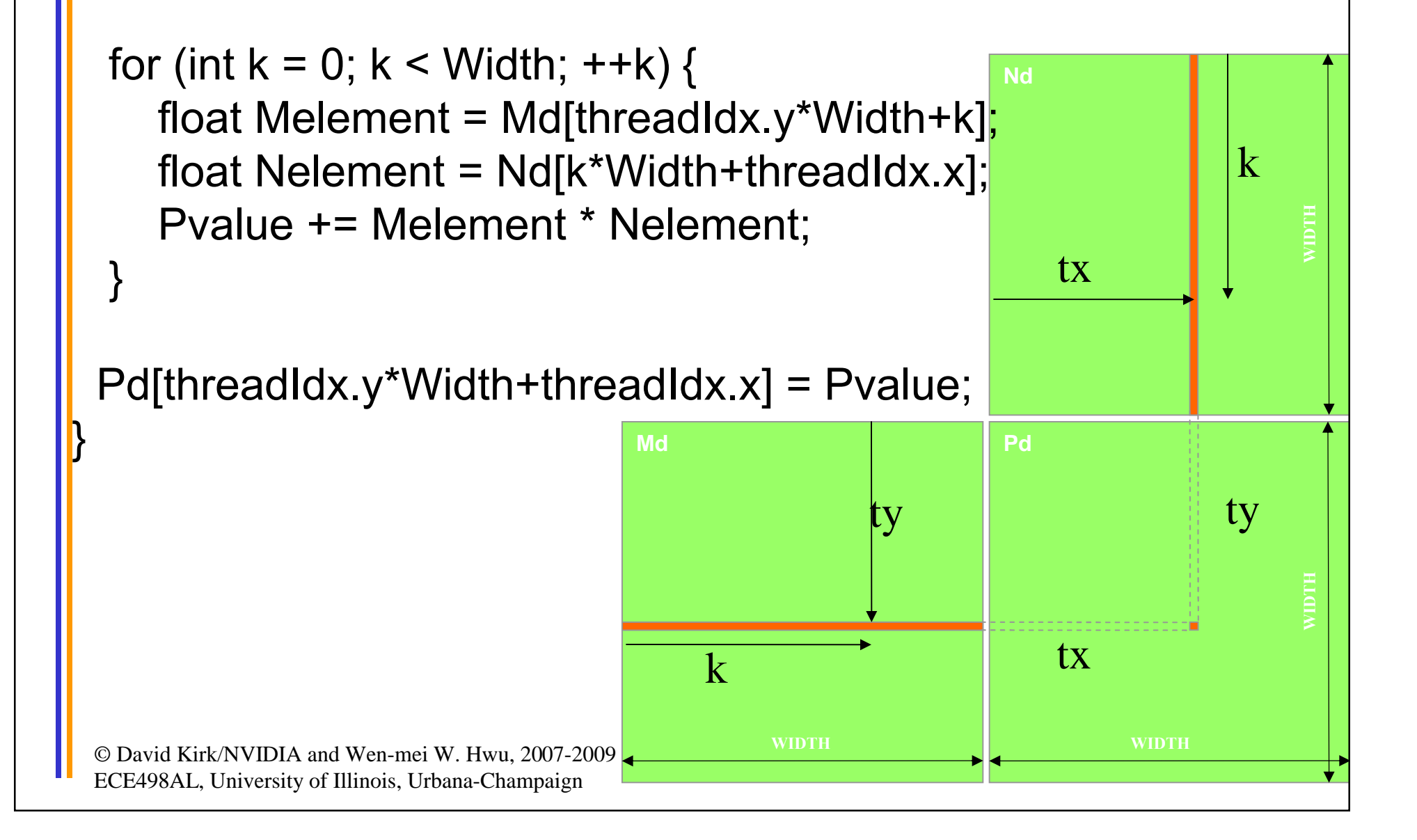

Step 5: Kernel Invocation (Host-side Code)

// Setup the execution configuration dim3 dimGrid(1, 1); dim3 dimBlock(Width, Width);

// Launch the device computation threads! MatrixMulKernel<<<dimGrid, dimBlock>>>(Md, Nd, Pd, Width);

## Only One Thread Block Used

- One Block of threads compute matrix Pd
	- Each thread computes one element of Pd
- Each thread
	- Loads a row of matrix Md
	- Loads a column of matrix Nd
	- Perform one multiply and addition for each pair of Md and Nd elements
	- Compute to off-chip memory access ratio close to 1:1 (not very high)
- Size of matrix limited by the number of threads allowed in a thread block

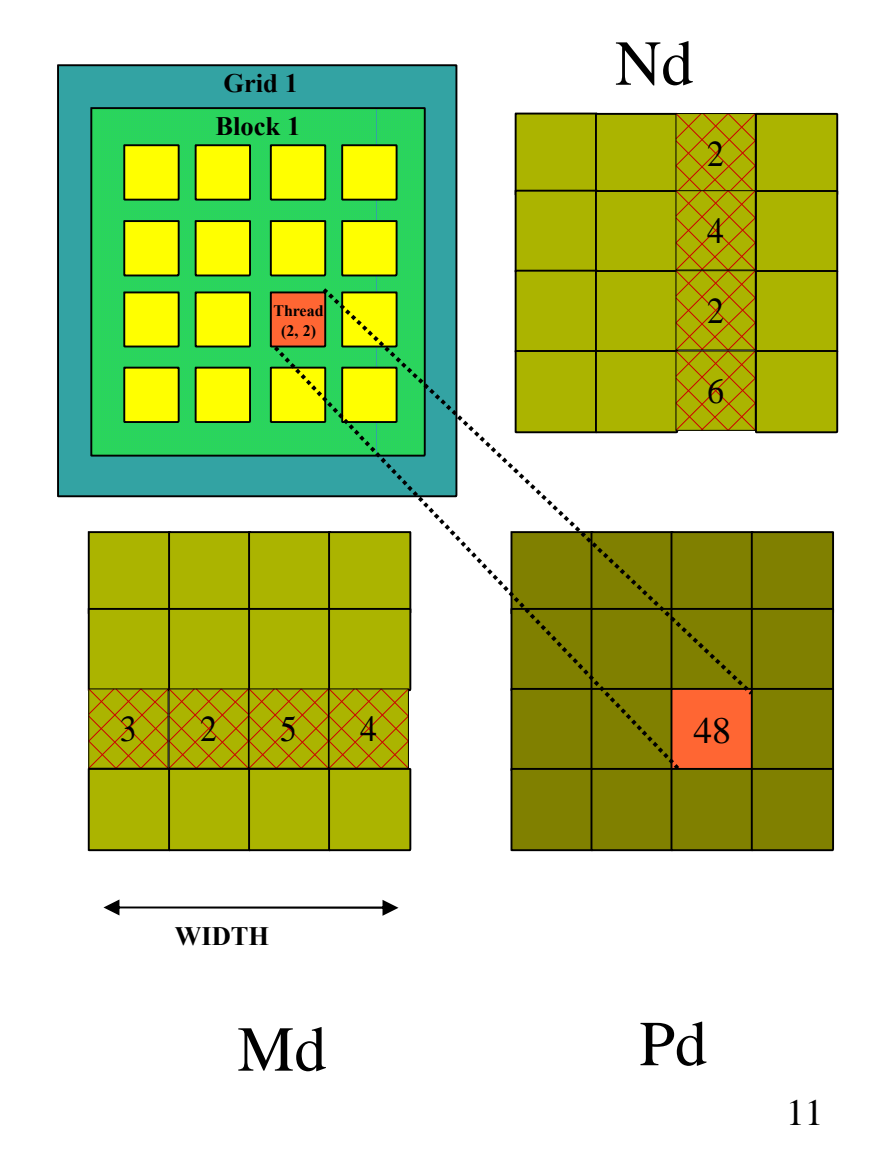

#### Step 7: Handling Arbitrary Sized Square Matrices (will cover later)

- Have each 2D thread block to compute a (TILE\_WIDTH)2 submatrix (tile) of the result matrix
	- $-$  Each has (TILE WIDTH)<sup>2</sup> threads

**Md**

• Generate a 2D Grid of (WIDTH/TILE\_WIDTH)2 blocks

You still need to put a loop around the kernel call for cases where WIDTH/TILE\_WIDTH is greater than max grid size (64K)!

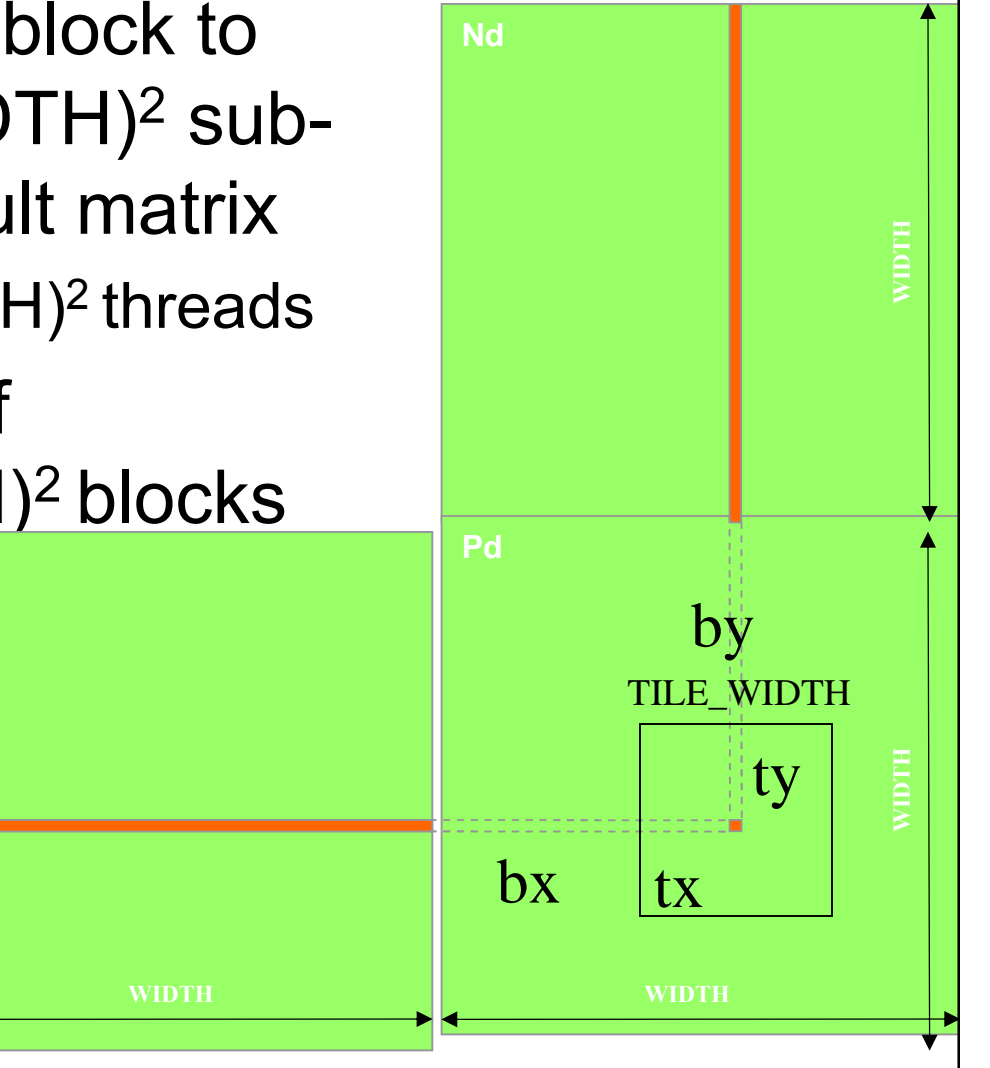

## Some Useful Information on Tools

## Compiling a CUDA Program

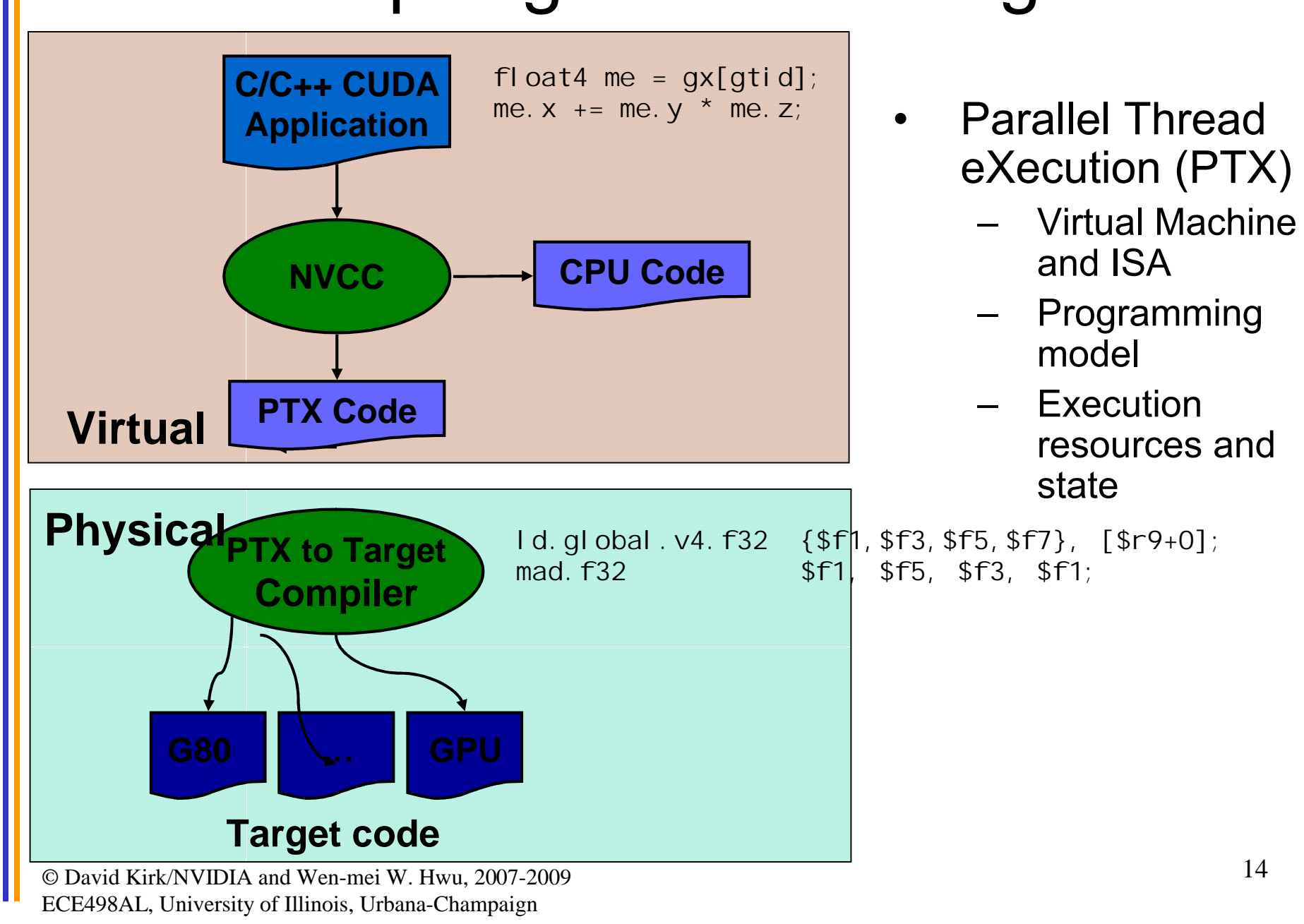

## **Compilation**

- Any source file containing CUDA language extensions must be compiled with NVCC
- NVCC is a compiler driver
	- Works by invoking all the necessary tools and compilers like cudacc, g++, cl, ...
- NVCC outputs:
	- C code (host CPU Code)
		- Must then be compiled with the rest of the application using another tool
	- PTX
		- Object code directly
		- Or, PTX source, interpreted at runtime

## Linking

- Any executable with CUDA code requires two dynamic libraries:
	- The CUDA runtime library (**cudart**)
	- The CUDA core library (**cuda**)

## Debugging Using the Device Emulation Mode

- An executable compiled in device emulation mode (**nvcc -deviceemu**) runs completely on the host using the CUDA runtime
	- No need of any device and CUDA driver
	- Each device thread is emulated with a host thread
- Running in device emulation mode, one can:
	- Use host native debug support (breakpoints, inspection, etc.)
	- Access any device-specific data from host code and vice-versa
	- Call any host function from device code (e.g. **printf**) and vice-versa
	- Detect deadlock situations caused by improper usage of **\_\_syncthreads**

## Device Emulation Mode Pitfalls

- Emulated device threads execute sequentially, so simultaneous accesses of the same memory location by multiple threads could produce different results.
- Dereferencing device pointers on the host or host pointers on the device can produce correct results in device emulation mode, but will generate an error in device execution mode

## Floating Point

- Results of floating-point computations will slightly differ because of:
	- Different compiler outputs, instruction sets
	- Use of extended precision for intermediate results
		- There are various options to force strict single precision on the host

## CUDA Threads

#### Block IDs and Thread IDs

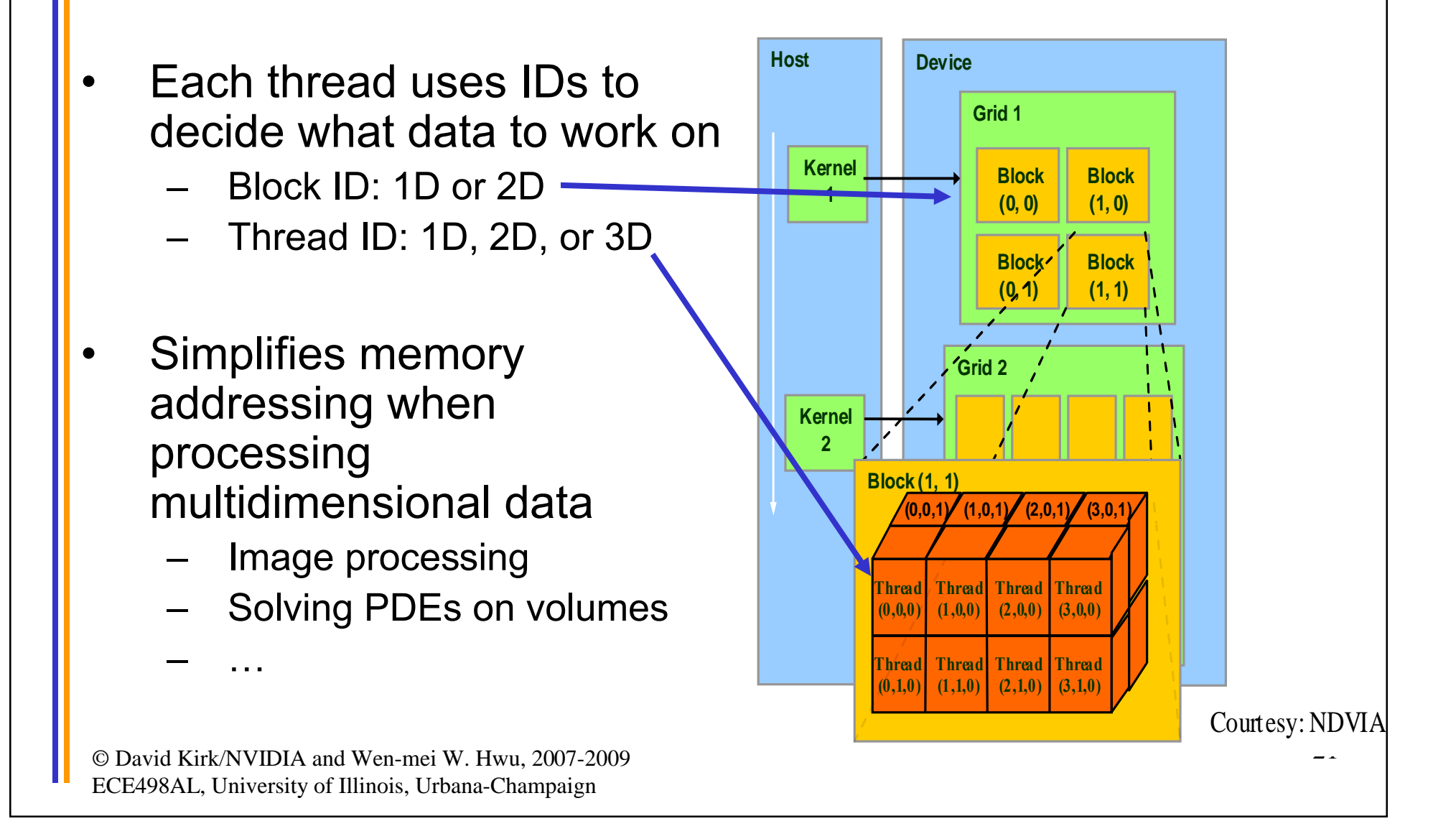

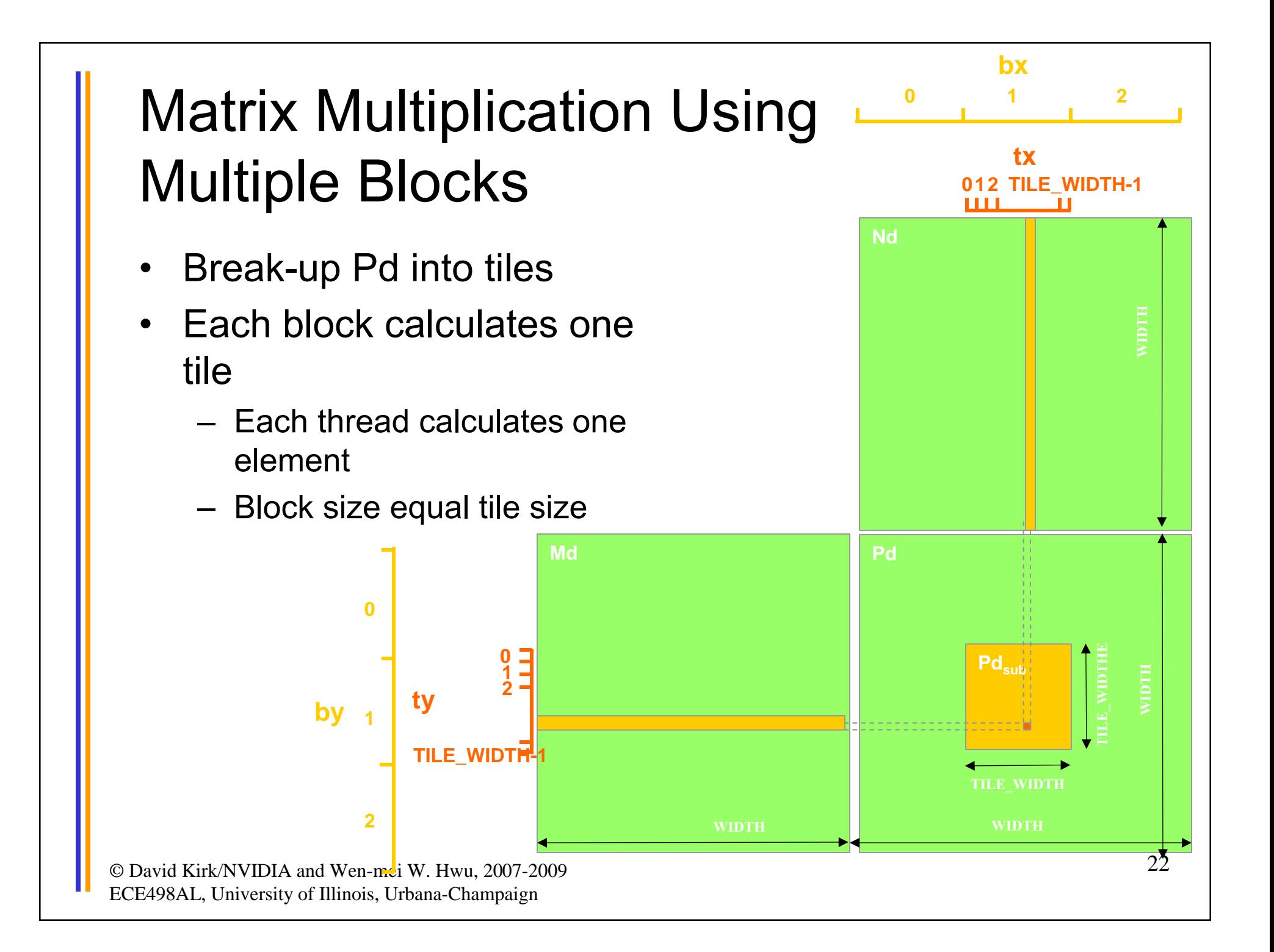

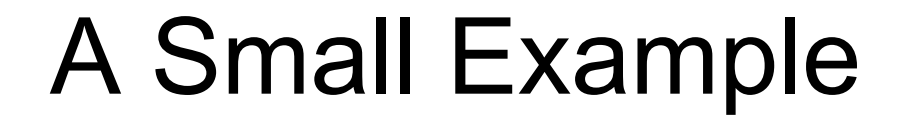

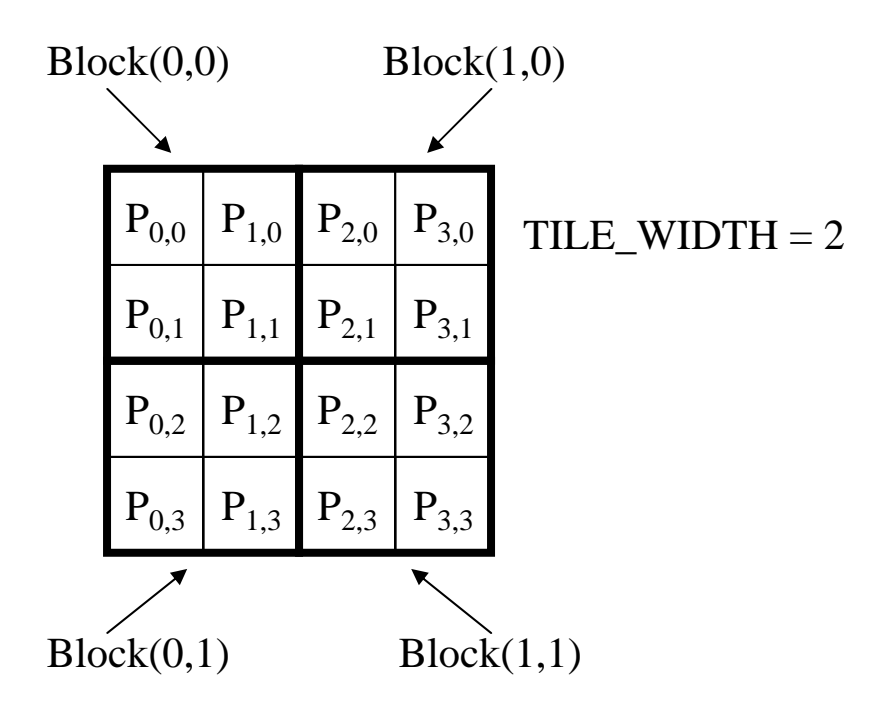

#### A Small Example: Multiplication

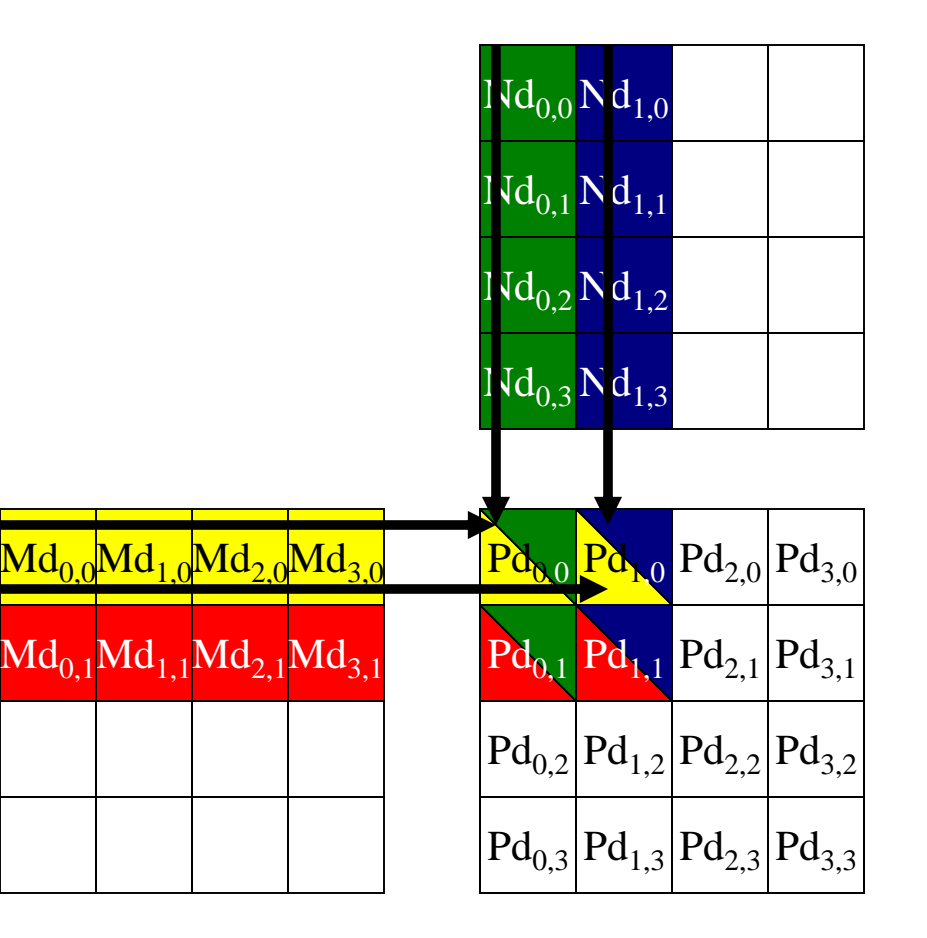

## Revised Matrix Multiplication Kernel using Multiple Blocks

```
global void MatrixMulKernel(float* Md, float* Nd, float* Pd, int Width)
{
// Calculate the row index of the Pd element and M
int Row = blockIdx.y*TILE_WIDTH + threadIdx.y;
// Calculate the column idenx of Pd and N
int Col = blockIdx.x*TILE_WIDTH + threadIdx.x;
```

```
float Pvalue = 0;// each thread computes one element of the block sub-matrix
for (int k = 0; k < Width; ++k)
  Pvalue += Md[Row*Width+k] * Nd[k*Width+Col];
```

```
Pd[Row*Width+Col] = Pvalue;
```
© David Kirk/NVIDIA and Wen-mei W. Hwu, 2007-2009 ECE498AL, University of Illinois, Urbana-Champaign

}

#### CUDA Thread Block

- All threads in a block execute the same kernel program (SPMD)
- Programmer declares block:
	- Block size 1 to **512** concurrent threads
	- Block shape 1D, 2D, or 3D
	- Block dimensions in threads
- Threads have thread id numbers within block
	- Thread program uses thread id to select work and address shared data
- Threads in the same block share data and synchronize while doing their share of the work
- Threads in different blocks cannot cooperate
	- Each block can execute in any order relative to other blocs!

#### **CUDA Thread Block**

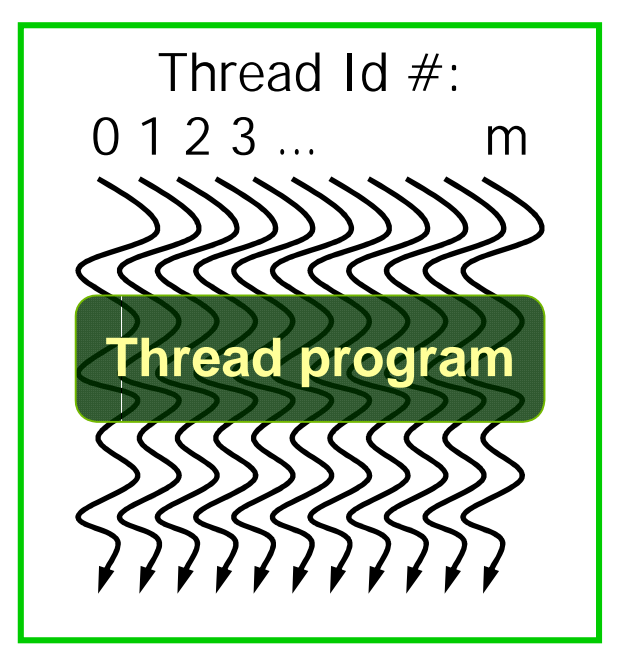

Courtesy: John Nickolls, NVIDIA

## Transparent Scalability

- Hardware is free to assigns blocks to any processor at any time
	- A kernel scales across any number of parallel processors

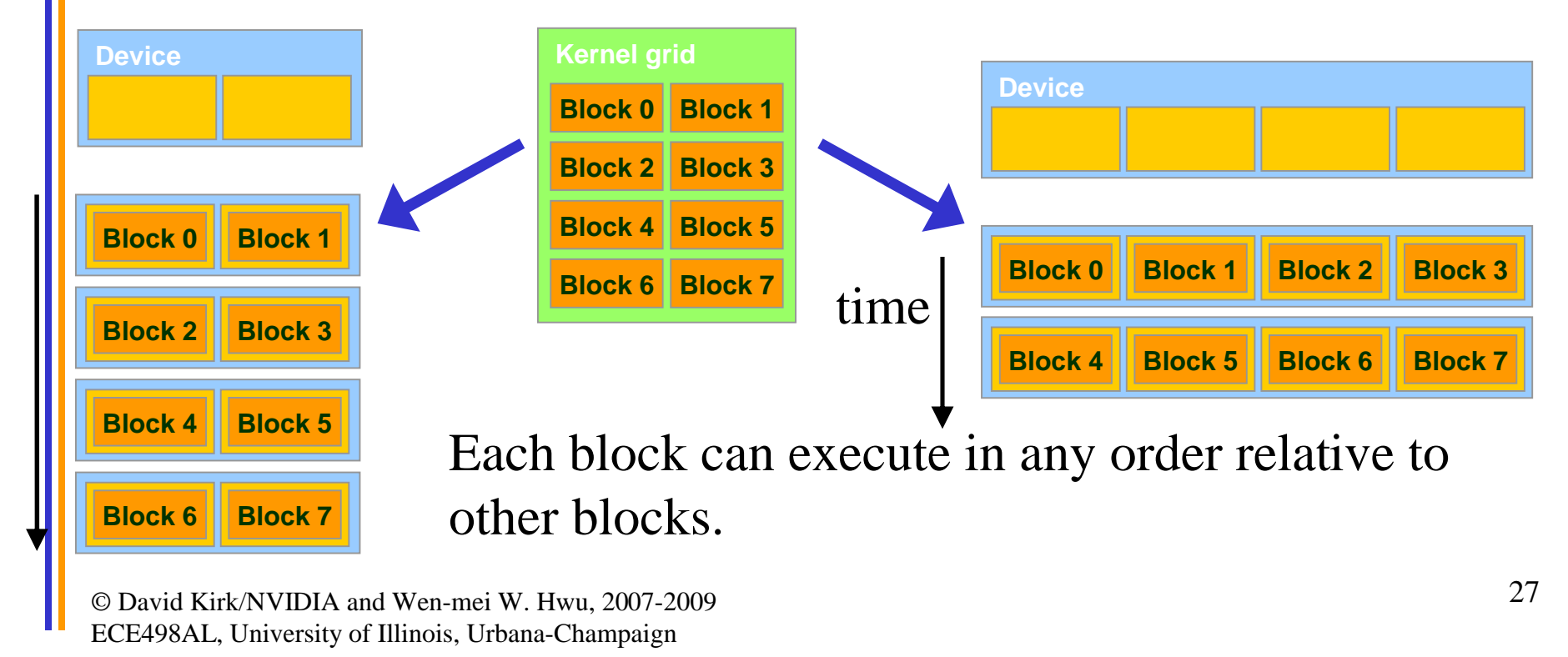

## G80 Example: Executing Thread Blocks

t0 t1 t2 … tm

© David Kirk/NVIDIA and Wen-mei W. Hwu, 2007-2009 ECE498AL, University of Illinois, Urbana-Champaign

**SP**

**MT IU**

**SP**

**SM 0 SM 1**

**MT IU**

**Shared Memory**

**Shared Memory**

t0 t1 t2 … tm

**Blocks**

Threads are assigned to Streaming Multiprocessors in block granularity

- Up to **8** blocks to each SM as resource allows
- SM in G80 can take up to **768** threads
	- Could be 256 (threads/block) \* 3 blocks
	- Or 128 (threads/block) \* 6 blocks, etc.
- Threads run concurrently

**Blocks**

- SM maintains thread/block id #s
	- SM manages/schedules thread execution

## G80 Example: Thread Scheduling

- Each Block is executed as 32-thread Warps
	- An implementation decision, not part of the CUDA programming model
	- Warps are scheduling units in SM
- If 3 blocks are assigned to an SM and each block has 256 threads, how many Warps are there in an SM?
	- Each Block is divided into  $256/32 = 8$  Warps
	- There are  $8 * 3 = 24$  Warps

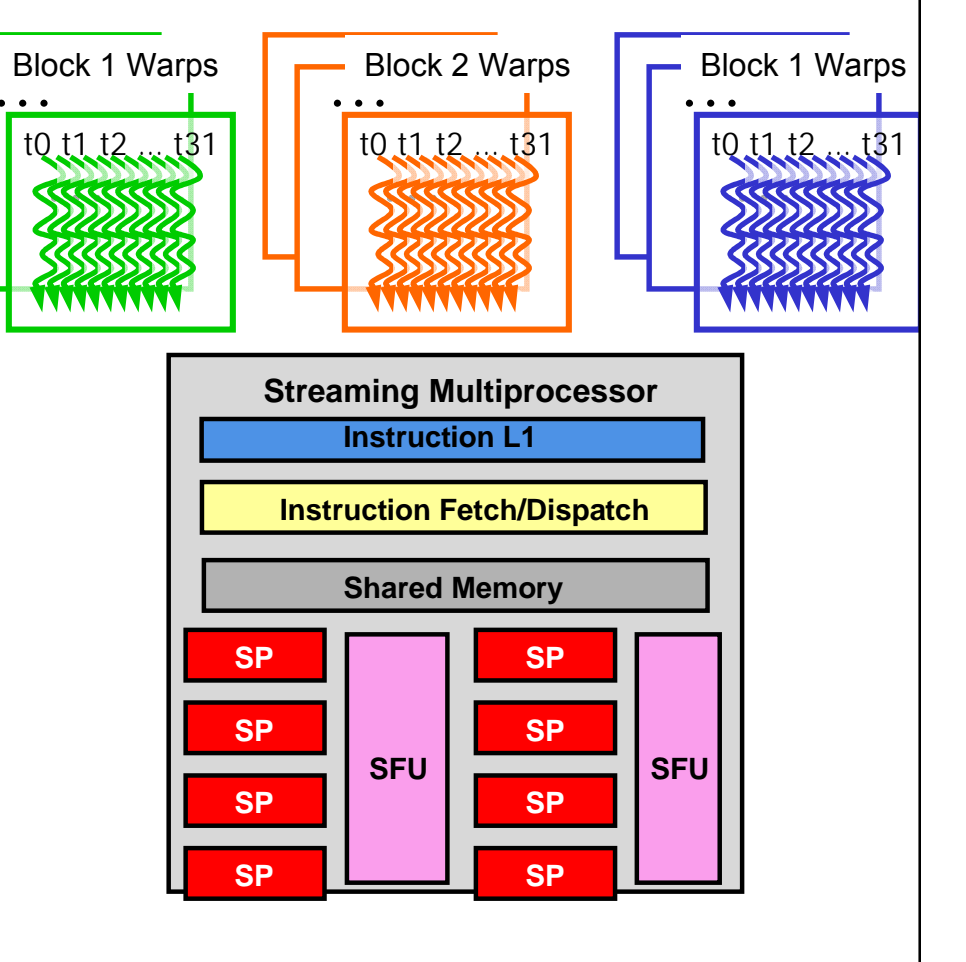

## G80 Example: Thread Scheduling (Cont.)

- SM implements zero-overhead warp scheduling
	- At any time, only one of the warps is executed by SM
	- Warps whose next instruction has its operands ready for consumption are eligible for execution
	- Eligible Warps are selected for execution on a prioritized scheduling policy
	- All threads in a warp execute the same instruction when selected

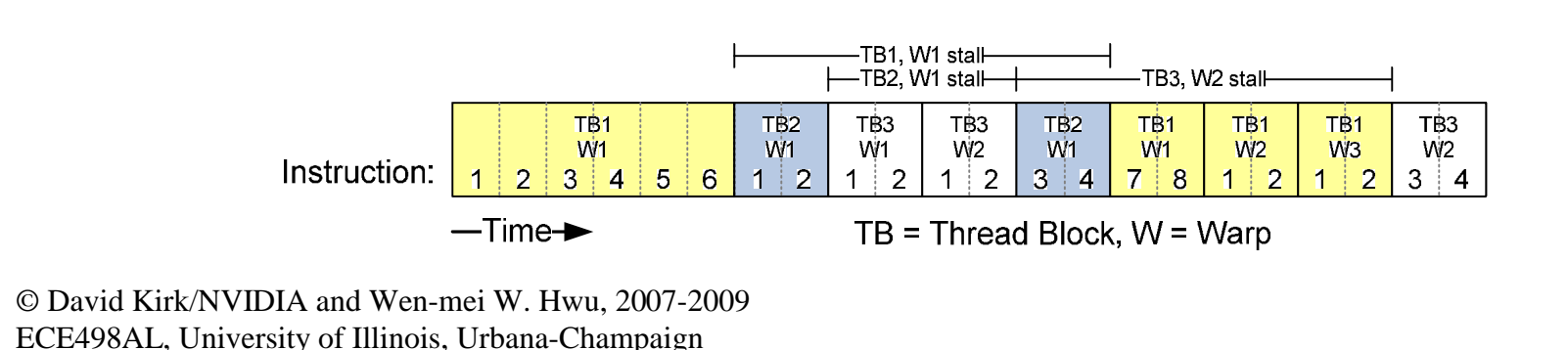

#### G80 Block Granularity Considerations

- For Matrix Multiplication using multiple blocks, should I use 8X8, 16X16 or 32X32 blocks?
	- For 8X8, we have 64 threads per Block. Since each SM can take up to 768 threads, there are 12 Blocks. However, each SM can only take up to 8 Blocks, only 512 threads will go into each SM!
	- For 16X16, we have 256 threads per Block. Since each SM can take up to 768 threads, it can take up to 3 Blocks and achieve full capacity unless other resource considerations overrule.
	- For 32X32, we have 1024 threads per Block. Not even one can fit into an SM!

### Some Additional API Features

## Application Programming Interface

- The API is an extension to the C programming language
- It consists of:
	- Language extensions
		- To target portions of the code for execution on the device
	- A runtime library split into:
		- A common component providing built-in vector types and a subset of the C runtime library in both host and device codes
		- A host component to control and access one or more devices from the host
		- A device component providing device-specific functions

## Language Extensions: Built-in Variables

- **dim3 gridDim**;
	- Dimensions of the grid in blocks (**gridDim.z** unused)
- **dim3 blockDim**;
	- Dimensions of the block in threads
- **dim3 blockIdx**;
	- Block index within the grid
- **dim3 threadIdx**;
	- Thread index within the block

## Common Runtime Component: Mathematical Functions

- **pow, sqrt, cbrt, hypot**
- **exp, exp2, expm1**
- **log, log2, log10, log1p**
- **sin, cos, tan, asin, acos, atan, atan2**
- **sinh, cosh, tanh, asinh, acosh, atanh**
- **ceil, floor, trunc, round**
- Etc.
	- When executed on the host, a given function uses the C runtime implementation if available
	- These functions are only supported for scalar types, not vector types

## Device Runtime Component: Mathematical Functions

• Some mathematical functions (e.g. **sin(x)**) have a less accurate, but faster device-only version (e.g. **\_\_sin(x)**)

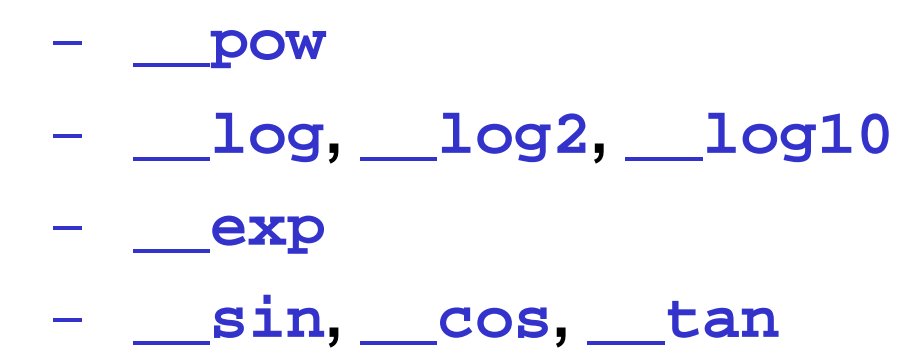

## Host Runtime Component

- Provides functions to deal with:
	- Device management (including multi-device systems)
	- Memory management
	- **Error handling**
- Initializes the first time a runtime function is called
- A host thread can invoke device code on only one device
	- Multiple host threads required to run on multiple devices

Device Runtime Component: Synchronization Function

- **void \_\_syncthreads();**
- Synchronizes all threads in a block
- Once all threads have reached this point, execution resumes normally
- Used to avoid RAW / WAR / WAW hazards when accessing shared or global memory
- Allowed in conditional constructs only if the conditional is uniform across the entire thread block